## Read eBook

## HOW TO START AND OPERATE YOUR OWN DESIGN FIRM: A GUIDE FOR INTERIOR DESIGNERS AND ARCHITECTS

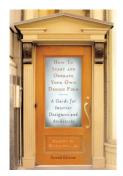

Allworth Press. Paperback. Book Condition: New. Paperback. 256 pages. Dimensions: 9.2in. x 6.1in. x 0.8in.Want to make it big on Broadwayas a techie Or how about working in smaller regional theater Careers in Technical Theater explains more than twenty different careers from the perspective of successful theater artists. Included are specialties that have been around for decades, as well as those still emerging in the field. Concise information is provided on job duties, estimated earnings, recommended training, examples of career...

## Read PDF How to Start and Operate Your Own Design Firm: A Guide for Interior Designers and Architects

- · Authored by Albert W. Rubeling
- Released at -

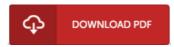

Filesize: 8.98 MB

## Reviews

This pdf may be worth getting. It is actually writter in straightforward words and not difficult to understand. You will not feel monotony at at any moment of your respective time (that's what catalogs are for about should you request me).

-- Miss Golda Okuneva

Completely among the best pdf We have at any time study. We have study and i am sure that i am going to likely to read yet again once again in the foreseeable future. Once you begin to read the book, it is extremely difficult to leave it before concluding.

-- Penelope O'Conner DDS

It in a single of my personal favorite pdf. It really is writter in basic words instead of hard to understand. Your daily life period will be transform as soon as you complete looking over this pdf.

-- Vena Sauer DDS